Le problème de la connexion à Internet par la Livebox du Club en Wifi ayant encore et toujours posé des problèmes, nous avons décidé de nous connecter à cette box par câble Ethernet. Pour cela nous nous sommes déconnectés du Wifi :

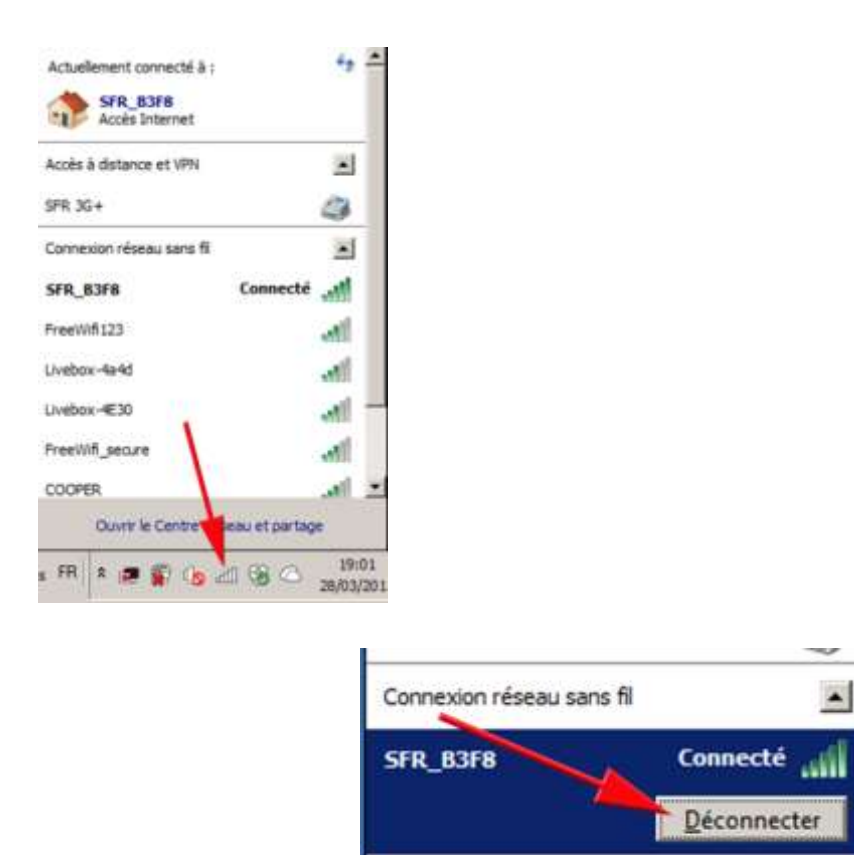

FreeWifi123

Ensuite nous nous sommes connectés à Internet en utilisant les câbles Ethernet branchés sur les ordis de bureau du Club :

11.

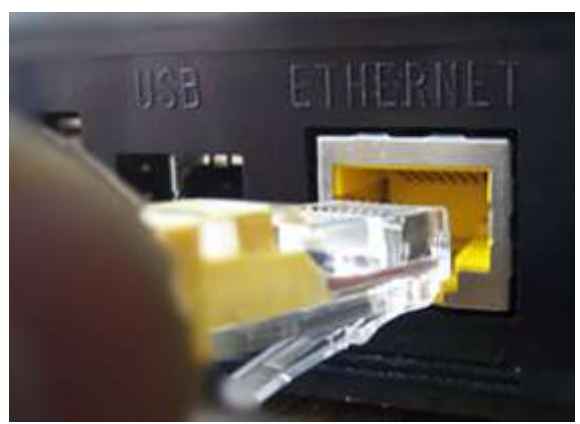

La semaine prochaine, jeudi 02 avril 2015, nous reverrons comment intégrer une image dans un texte sur Onedrive.